## **Apple Barrel**

The Journal of the Houston Area Apple Users Group

### March 2005

**Upcoming Events** page 2

Hot News page 3

The Joy of AirTunes page 4

USB 2.0 to IDE Adapter Cable page 5

**überGeek** page 6

Mac Centerfold page 8

> Classifieds page 10

March SIG Topics page 12

Minutes page 14

Got Junk? page 16

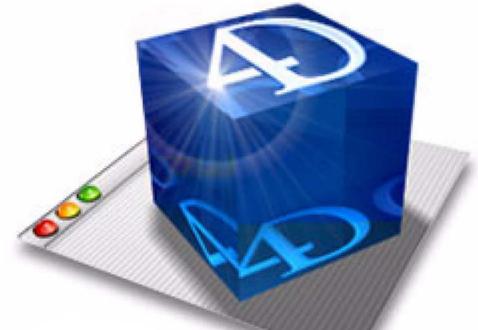

### Saturday, March 19th, 2005

The 4th Dimension product line offers a full range of Mac OS and Windows products that can be used individually as components, or together as a fully integrated, Web and Web service enabled database development solutions. From the enterprise/IT world to custom development to end-user solutions, the 4th Dimension family of tools addresses the specific needs of any business or organization.

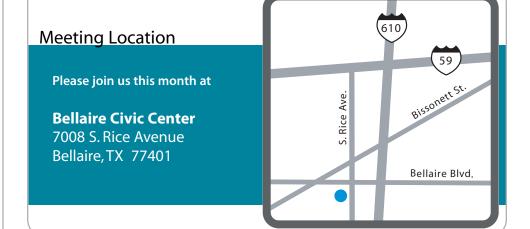

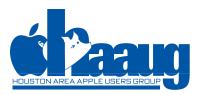

P.O. Box 570957 Houston, Texas 77257-0957

## **Upcoming Events**

Subscribe to the HAAUG iCalendar at www.iCalShare.com

#### **Apple Barrel**

is a monthly publication of the HOUSTON AREA APPLE USERS GROUP (HAAUG), P.O. Box 570957 Houston, Texas 77257-0957.

Apple Barrel's editors have a policy to protect the creative rights of authors. The Editors acknowledge that authors' works are copyrighted and intend to honor those copyrights by: 1) this statement of policy, 2) providing, when considered significant, copies of edited text to the author for review prior to publication, 3) seeking permission to reprint previously published pieces from the author whenever possible, and 4) printing acknowledgment of reprints used. If you are interested in joining HAAUG, please call the HAAUG Hotline at (713) 522-2179 or sign up via our web site http://www.haaug.org.

Annual membership is \$45 for new members, \$40 for renewing members, \$20 for student members and \$20 for associate members (out-of-state members who receive the Apple Barrel through e-mail only). The Hotline is also the Mentor line if you need help. Guests are welcome to attend one or two meetings to get acquainted with HAAUG, but participation in certain presentations and activities may be limited. HAAUG is an independent support group of Apple product users and is not affiliated with Apple Computer, Inc. The following are trademarks of Apple Computer, Inc., Apple, Apple II, Apple IIGS, eMac, Macintosh, iMac, iBook, PowerBook, ImageWriter, LaserWriter and the Apple Logo. All other brand names mentioned are registered trademarks or trademarks of their respective holders, and are hereby acknowledged.

Saturday, April 16, 2005 SmileOnMyMac

Saturday, May 7, 2005

MacFest 2005

Saturday, July 16, 2005

HAAUG's Semi-Annual

Swap Meet

### Volunteers, we thank YOU!!!

There are many opportunities to volunteer, and we appreciate all of you who pitch in with our organization of "Members Helping Members." That's what it's all about!

Whether it's unfolding chairs or tables, assisting with the boutique, helping out at the membership desk, helping the SIG coordinator, joining committees, teaching a class, or serving on the Board of Directors—it all helps and we appreciate it!

See you at the next meeting!

Casey Sivula, Volunteer Coordinator

## **Hot News**

Important information for the discerning Mac user

### iTunes Music Store Downloads Surpass 300 Million

Cupertino, California—March 2, 2005

Apple has announced that music fans have purchased and downloaded more than 300 million songs from the iTunes Music Store. Additionally, the benefit single "Across the Universe," available exclusively on the iTunes Music Store, debuted as number 22 on the Billboard Hot 100 singles chart making it the most successful exclusive digital track ever in its first week of release.

"We're honored to offer "Across the Universe" exclusively on the iTunes Music Store with all proceeds going to tsunami survivors and their families," said Eddy Cue, Apple's vice president of Applications.

The iTunes Music Store features more than one million songs and continues to add great music in all categories, including this week's addition of classic live recordings from the Grateful Dead—the two-track "Dick's Picks" series and the multi-track "Vault" series —and an exclusive version of Jack Johnson's new album "In Between Dreams" which includes a digital booklet.

With Apple's legendary ease of use, pioneering features such as iMix playlist sharing, seamless integration with iPod and groundbreaking personal use rights, the iTunes Music Store is the best way for Mac and PC users to legally discover, purchase and download music online. The iTunes Music Store features more than one million songs from the major music companies and 600 independent record labels, over 9,000 audiobooks, gift certificates and exclusive music not found anywhere else online.

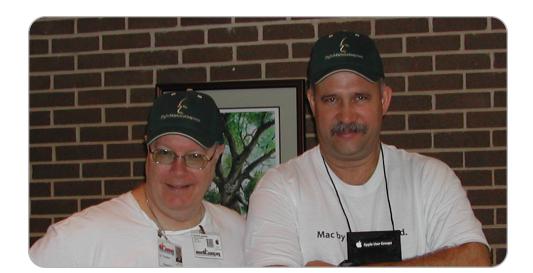

"Across The Universe" Hits the Billboard Hot 100 Singles Chart

"We're honored to offer "Across the Universe" exclusively on the iTunes Music Store with all proceeds going to tsunami survivors and their families," said Eddy Cue, Apple's vice president of Applications.

HAAUG spokesmodels
David Jaschke and
Doug Smith "ham" it up
for the camera at last
month's general meeting.

**Photo credit** Claire Jaschke

## The Joy of AirTunes

by Gene Zimmerman, Director-at-Large

### New and Renewing HAAUG Members

Carl Baker Neil C Bland Leslie W Boyer Jane Brownlee Ron A Brownlee Jim O Connell Arvin (AC) Conrad **Daniel Dick** Don C Edelman **Howard Fitter Delton Keith Giles** Irv Greenbaum John E. Grey Thomas V. Jenkins Walter (Prentiss) Jensen Ray Kirk Antonin Kudrna Joe Kudrna Maurine O Lee Tamara Sasha Lewis Friedhelm Luening Thomas Lytle After being an iMac owner for years, I learned the freedom of mobile computing last fall when I bought a PowerBook and an Airport Express. Within a few minutes of getting my PowerBook out of the box, I was wirelessly surfing the Internet, thanks to Airport Express. My DSL connection comes into our spare bedroom, and that's where I plugged in the Airport. However, since my stereo was in the den, I had to play my iTunes music collection on my small PowerBook speakers. This was less than desirable!

I wondered if I bought a second Airport Express and connected it to my den stereo, I would be able to play the songs on my laptop using AirTunes. After posting this question on one of the HAAUG Forums, I was assured that this would work. So, for my birthday a couple of months ago, I bought a second Airport Express and discovered the joy of AirTunes! I plugged the second Airport Express into the power strip in my entertainment center and used a mini-stereo-to-dual-RCA cable to connect my stereo to the Airport. I first set-up the second Airport as a new network, but discovered that I couldn't surf the Internet and play my music at the same time. After a call to Apple Support, I reconfigured my second Airport into my old network, and voila! I could then surf the Internet and play my iTunes music on the stereo at the same time.

So now, when I want to listen to my iTunes music collection (which is currently a modest 400 songs), I turn on my den stereo, and select Auxiliary input. Then on the PowerBook, I select "Den Stereo" on the pull down menu on the right hand side of the bottom of the iTunes window. And 99% of the time, the music sounds great! Now my only problem is how loud to set the volume on our stereo, since I like the music loud, and my wife likes it soft!

For more information, visit: http://www.apple.com/airportexpress/airtunes.html

Early morning shoppers found great deals on a variety of Mac hardware and software at the January Swap Meet.

> **Photo credit** David Jaschke

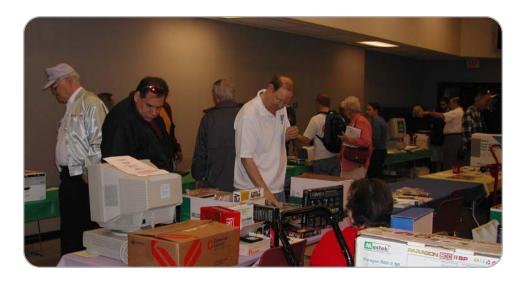

## USB 2.0 to IDE Adapter Cable

by Rick Roberts, SIG Coordinator

The DriveDock from WiebeTech has been on my wish list since I first saw one demonstrated at an Apple event several years ago. The DriveDock is an iPod-sized device that converts any IDE drive (a.k.a. ATA) to FireWire. When a PC dies, leaving a good hard drive behind, the DriveDock provides an easy method of moving data off the drive without the hassle of re-mounting it in another computer. Prices for the DriveDock start at whopping \$109.95—a price too expensive to add to my arsenal of gadgets. Instead, I've always opted for the more tedious procedure of mounting the orphaned drive in my Mac to recover its data.

While reading one of my favorite Mac websites, I noticed a Geeks.com ad offering a USB 2 to IDE Adapter Cable for \$18—a price impossible to pass up. Included with the cable is a power supply that plugs directly into the power input on the IDE drive. When it arrived at my doorstep a week later I decided to try it with a 20Gb hard drive that I had picked up at a swap meet. The drive was in the open bay of my old beige G3 where it sat unused after I determined it was incompatible with the G3's IDE interface.

I removed the drive from the G3, connected it to the USB 2.0 to IDE Adapter Cable and power supply, and connected it to my PowerBook's USB port. Within moments I was rewarded with a bright orange icon indicating that I had successfully mounted the drive to the desktop. There was no software to install, although a disk with Windows drivers is included with the cable. The IDE connector takes a little finesse to connect even though there is a key slot that can be used as a guide.

To test the speed of the interface I copied my 14Gb iTunes library to the drive. The move took just over thirty minutes—not great, but not too bad. I would prefer the DriveDock's FireWire capability, but the USB2 to IDE adapter from Geeks.com is an easy-to-use, terrific value that I just couldn't resist. •

For more information, visit: http://www.geeks.com/details.asp?InvtId=USB2IDE-N

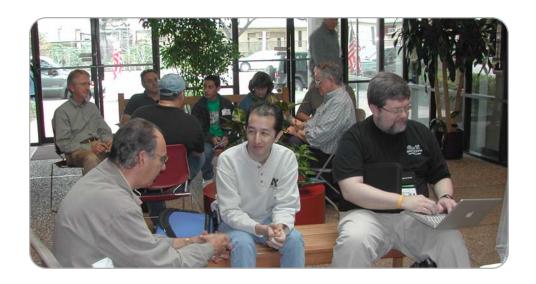

#### New and Renewing HAAUG Members

Michael Miron

Judy Offman

Jim D Oliver

Randy Ortwein

Carleton Parker

Peter Pickett

C V Rao

Freddy Rattler

John D Reeves

Clark Reid

G. Emil Riedel

Richard D Roberts

Maurice (Rock) Robinowitz

**Roland Rouxel** 

**Bruce Senior** 

Connie Smith

George Sroka

H.J. Rick Stouse

John-David (JD) Struckmann

Joyce Wade

C. Tyson Weihs

Alan R Wolf

HAAUG members enjoying the cozy surroundings of the Bellaire Civic Center at last month's general meeting.

#### **Photo credit**

David Jaschke

## überGeek

Hi-tech news for the Mac OS X Power User

"Apple is pleased to join the Blu-ray Disc Association board as part of our efforts to drive consumer adoption of HD," said Steve Jobs, Apple's CEO. "Consumers are already creating stunning HD content with Apple's leading video editing applications like iMovie HD and are anxiously awaiting a way to burn their own high def DVDs."

## Blu-ray Disc Association Welcomes Apple to Its Board of Directors

Cupertino, CA—March 10, 2005

The Blu-ray Disc Association (BDA) today announced that Apple will become a member of the consortium's Board of Directors. Apple has been a leader in driving consumer adoption of DVD authoring since January 2001, with the introduction of its SuperDrive, the industry's first high-volume CD- and DVD-burning drive, and its revolutionary iDVD and DVD Studio Pro software applications. Apple is also helping bring High Definition (HD) to market with a complete line of HD content creation tools for consumers and professionals alike including iMovie HD, Final Cut Express HD and Final Cut Pro HD editing software.

Additionally the next release of Apple's QuickTime software, QuickTime 7, will feature the MPEG developed H.264 Advanced Video Codec (AVC) which has been adopted for high definition DVDs. Apple will release QuickTime 7 in conjunction with the release of Mac OS X version 10.4 "Tiger," the fifth major version of Mac OS X that will ship in the first half of 2005.

"Apple is pleased to join the Blu-ray Disc Association board as part of our efforts to drive consumer adoption of HD," said Steve Jobs, Apple's CEO. "Consumers are already creating stunning HD content with Apple's leading video editing applications like iMovie HD and are anxiously awaiting a way to burn their own high def DVDs."

"Apple has a long history of technical innovation around DVD hardware and software, and their support of the Blu-ray Disc format is a testament to their commitment of ongoing innovation. The Blu-ray Disc format provides the immense capacity and the revolutionary functionality that Apple's loyal customer base will be sure to enjoy," said Maureen Weber, chief BDA spokesperson and general manager of HP's Optical Storage Solutions Business. "We're thrilled about Apple joining our 16-member board, and we look forward to working with them on the development and promotion of the Blu-ray Disc format."

The BDA was created to broaden support for Blu-ray Disc—the next generation optical disc for storing High Definition movies, photos and other digital content. Blu-ray Discs will have five times larger capacity than today's DVDs, with a single-layer Blu-ray Disc holding up to 25 gigabytes of data and a double-layer Blu-ray Disc holding up to 50 gigabytes of data. Current DVDs hold 4.7 gigabytes on single-layer discs and 8.5 gigabytes on dual-layer discs.

#### **About Blu-ray Disc**

Blu-ray Disc is a next-generation optical disc format being developed for High Definition video and high-capacity software applications. A single-layer Blu-ray Disc will hold up to 25 gigabytes of data and a double-layer Blu-ray Disc will hold up to 50 gigabytes of data.

#### **About the Blu-ray Disc Association**

The Blu-ray Disc Association (BDA) is responsible for establishing format standards and promoting and further developing business opportunities for Blu-ray Disc - the next-generation optical disc for storing High Definition movies, games, photos and other digital content. The BDA has over 100 members. Its Board of Directors consists of Apple; Dell Inc.; Hewlett Packard Company; Hitachi, Ltd.; LG Electronics Inc.; Mitsubishi Electric Corporation; Panasonic (Matsushita Electric); Pioneer Corporation; Royal Philips Electronics; Samsung Electronics Co., Ltd.; Sharp Corporation; Sony Corporation; TDK Corporation; Thomson; Twentieth Century Fox; and Walt Disney Pictures and Television. \*

For more information, visit: http://www.blu-raydisc.com/

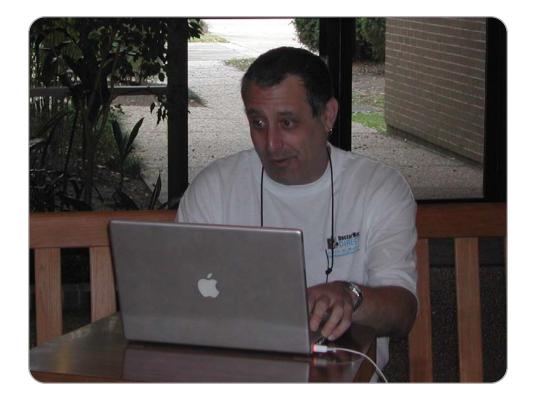

Bob "Dr. Mac" LeVitus enjoys the free wireless internet access now available at the Bellaire Civic Center.

Photo credit

David Jaschke

# The New iPod shuffle: Making your workout less random

by Tamara Sasha Lewis, Secretary

#### Apple Unveils New iPod mini Starting at Just \$199

Apple has unveiled the second generation iPod mini lineup with a new 4GB model priced at just \$199 and a new 6GB model with 50 percent more storage priced at \$249.

Both iPod mini models feature increased battery life of up to 18 hours, USB charging and an ultra-portable, lightweight design available in four vibrant colors.

The 4GB and 6GB models of iPod mini for Mac are available in a choice of silver, pink, blue or green. iPod mini includes earbud headphones, a belt clip case, a USB 2.0 cable, and a CD with iTunes 4.7.1.

Like many people, I have made the New Year's resolution to loose weight and to get in shape. While attending Bally's at Memorial City Mall, I couldn't help but notice the presence of iPods around me. Being a recent college grad, I don't have the funds to personally own one of what I'm starting to think as Apple's contribution to Americans getting back in shape. One Monday night, I happened to notice that about every other person in the gym had either the new iPod Shuffle or the ever-popular Mini iPod. But it didn't stop there; I then started to notice that the once overwhelmingly annoying music that played through the gym speakers were like a silent whisper to the sound of treadmills and dumbbells. The assumption that Apple had played a hand in getting people out to the gym now seemed a little less than just random coincidence.

James, a fellow Bally's member, owns a Mini iPod that he brings to the gym filled with rock'n'roll favorites including Call Me the Breeze by Lynyrd Skynyrd, Take the Highway by The Marshall Tucker Band, and Blues Traveler's Carolina Blues.

Once I really started to look around the gym, I noticed iPods and iPod Shuffles popping up everywhere. Katrina, a fifteen year-old member who attends the gym regularly, has a 4GB iPod loaded with what she claims to be three-to-four hundred songs, most of which she says were downloaded from her boyfriend's matching iPod. At the time, she was listening to a mix from Linkin Park and Jay-Z entitled Numb.

One iPod Shuffle owner, Barbara, likes rock and music she grew up with. She says that at 52 her preference for a workout anthem includes such legends as the Eagles, Beetles, and Elton John. When I asked her how her 4 day-old Shuffle has affected her workout experience she responded, "You have no idea the difference it has made in my workout." Most of that she attributes to the fact that having the portable device makes it to where she doesn't hear her breathing as much, thus she can workout longer without notice.

Then there is 40 year-old David, unlike many people looking around the arena of gym equipment seeming stressed and rushed, who is calm and easy going. On his iPod Shuffle are a collection of hits from bands such as The Carpenters, Pearl Jam, Led Zeppelin, and everything in between. He says that having all his favorite music with him during his workout "helps with the pain", acting as an effective distraction.

Overall, I think it is great that such a simple gadget, in addition to effective marketing and design, could effect so many. I hope to soon purchase the iPod Shuffle and experience all that those I've talked to have and make my workout less random. •

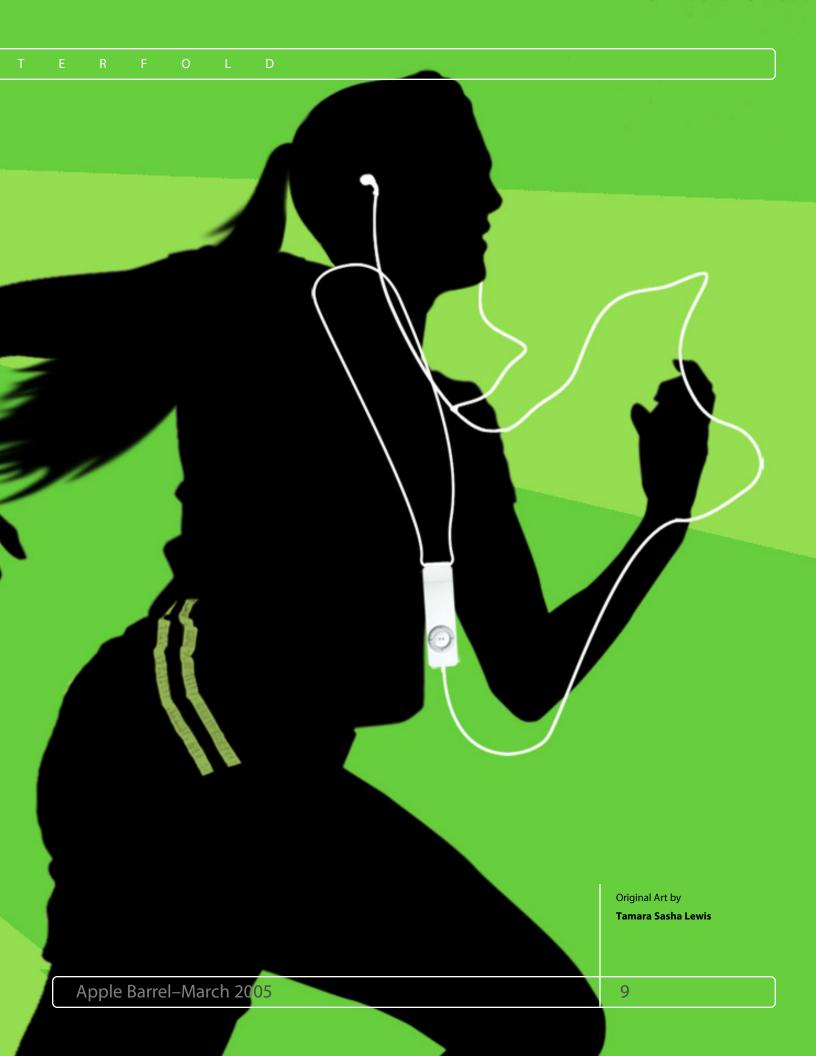

## Classifieds

Products and support for the Macintosh community

## MAC FIRST AI

### COMPUTER SERVICES

Specializing in Apple Computers

- On-site Service
- Repairs
- Consulting
- Very Reasonable Rates
- Special Discount Rate for HAAUG Members

Serving the Houston Area for 15 Years (281) 537-2842

### **Butler Computer**

Apple Product Professional Providing Support & Training

#### **Mort Butler**

mort@pdq.net Office (281) 890-9330 Cell (281) 650-6080

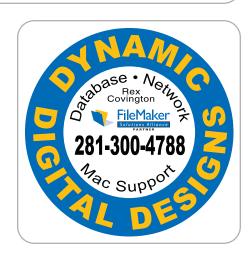

### **Toner & Inkjet**

**Cartridges** 

FREE delivery on orders \$40 or more

### **Printer Repairs**

Fast & Affordable Bring your printer to us & save!

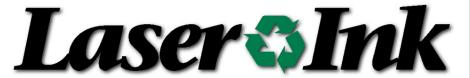

1311 Willard, Suite 1 Houston, TX 77006 (in Montrose) 713.522.4546

**WEB** www.laserinktx.com **HOURS** M-F 8:30am-5:30pm

## Need help? Ask the experts.

Consulting • Database Development
Web Design and Development • Internet Hosting

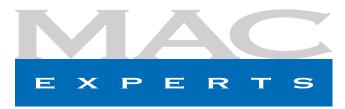

www.macexperts.net

(281) 788-5333

### HOUSTON SIGN COMPANY

Sign • Banners • Vehicle Graphics
Digital Printing• Screen Printing

Come to us for all you signage needs

**Quality & Service Since 1946** 

Phone 713.662.3123

www.houstonsign.com

### **Eclipse Productions**

(713) 665-5261

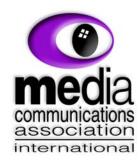

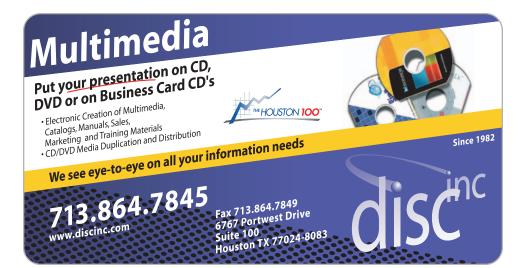

## **March SIG Topics**

General Meeting—Saturday, March 19, 2005

12

**Mac 101** — Jonathan Magnus Prerequisite, owning a Mac or Mac clone: this one hour SIG is for beginners or those with basic Macintosh questions.

**Digital Photography** — Joe Muscara Bring your cameras, bring your photos (printed or electronic) and we'll discuss what makes a great photo; tips and techniques for taking better pictures; where using digital differs from film, and much more.

**HAAUG Heaven Forums** — Robert Lacey This is a SIG for Members who want to use the new HAAUG Heaven forums. This session will demonstrate how to sign up, log on, create and respond to posts. **OS X** — Rex Covington Panther Fundamentals.

**Photoshop** — Micah Gartman Topic to be announced.

**Macintosh Fundamentals** — Jonathan Magnus Rick Roberts will substitute for Jonathan this month and discuss back-up strategies.

#### **New Member Orientation**

Getting the most from your membership. How HAAUG Works to serve you.

www.haaug.org

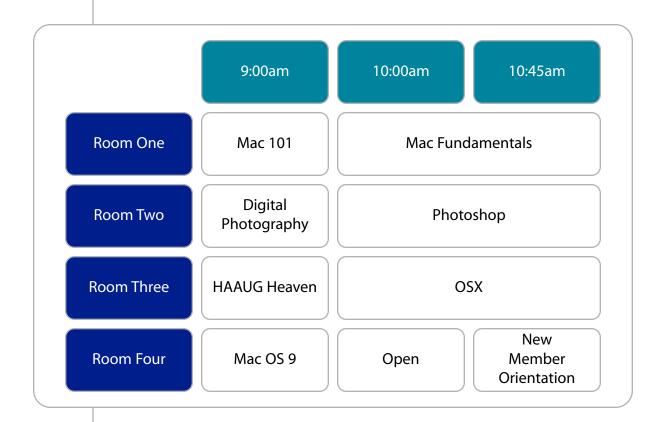

#### **Business Meeting**

The business meeting will be conducted before the Main Presentation.

**Mac Hardware Topics** — Doug Smith HAAUG VP Doug Smith will demonstrate the installation of a processor upgrade card in his computer. Thanks to OWC for the loan of the card.

Mac Games and Utilities — Robert Lewis This Month we will look at how to care for your Mac. During this time we will look at the Latest versions of DiskWarrior, Norton's SystemWorks 3.0.1, TechTools 4, and Drive 10. In addition, we will look at what I consider the top shareware utilities available on the web. Time permitting, I will also do a demonstration of Lord of the Rings: The Return of the King by Aspyr Software. Door prizes at the end of the SIG.

**iLife '04** — Micah Gartman Learn how to create, organize and share your music, photo, and movie collections.

**Mac One-on-One** — Volunteers as available We will try to have a few experienced Mac users to meet with people who need assistance either with a Mac or with the club itself.

Please look for the numbers designating the areas that the SIGs will meet.

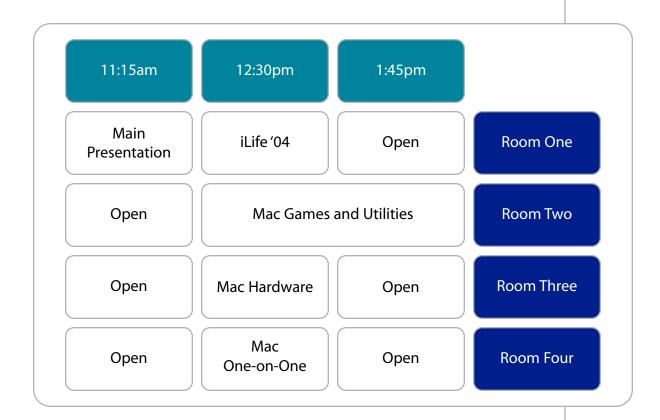

### **Minutes**

### Of the HAAUG Board of Director's Meeting—February 1, 2005

#### **ATTENDEES**

Rex Covington, Doug Smith, Casey Sivula, Tamara Lewis, Barbara Long, Morton Butler, Micah Gartman, Robert Lacey, Rick Roberts, Jeff Davis, Jim Connell, Mike Epstein, Gene Zimmerman, Christine Hutson, Philip Booth, Amy Denton, Mark Bonney, Clair Jaschke, David Jaschke, John Reeves

Call to Order: 6:32 p.m.

#### **ANNOUNCEMENTS**

Rex Covington congratulated David Jaschke on 3 great years of service to HAAUG as President. At that time, Rex laid out his agenda and goals for the upcoming year, such as, getting a new brochure for HAAUG, developing a HAAUG History committee for the website, that all old Apple Barrel editions be converted into PDF format for preservation and electronic availability, appointing an Apple Ambassador as a formal position, and finding a permanent home for all HAAUG meetings.

Rick mentioned that Apple made the cover of USA today and had a large story on page two.

#### REPORTS

#### Secretary: Tamara Lewis

Tamara presented the January minutes, which were approved.

#### 1st Vice President: Doug Smith

February 19 State of Mac Bellaire Civic Center
March 19 4D Software Bellaire Civic Center
April 16 Smile on My Mac Holiday Inn

Doug gave some feedback on MacWorld in San Francisco and the free give-aways HAAUG hope to be able to pass on to its members throughout this year. At MacWorld he was also able to get permission for the application PlayPod to be put on the HAAUG Users CD.

After commenting more on MacWorld, Doug suggested that the Board consider rescheduling the 2006 Swap Meet to make sure there are no scheduling conflicts with MacWorld.

#### 2nd Vice President: Casey Sivula

Casey reported that the Bellaire Civic Center has been reserved for the months of February and March with a cost down to \$140, plus the cost of renting additional chairs. There was a short discussion about the challenge to HAAUG in that the room dividers do not close off, thus it was suggested that the number of SIGs be limited to two in the two small rooms and one in the large room.

John Reeves suggested that Micro Center may be opening up the extra room, once used by HAAUG.

A short discussion was held regarding a possible concession stand at General Meetings, but was later dismissed because of volunteer and preparation complications.

A request was made by the Vice President-Programs that the all 2005 General Meetings be scheduled to continue on the third Saturday of each month with the exception of December, which will be rescheduled for the second Saturday (December 10, 2005), which was approved.

#### Treasurer: Barbara Long

Barbara reported that the 2004 Expense Report is not yet ready to post; she is waiting for all final bills and expenses. Bank balance is currently over \$10,000.

#### Boutique Manager: Barbara Long (acting)

Barbara stated that the HAAUG Boutique sold a total of 2 caps and 1 mug.

It was suggested by members of the Board to possibly hold a sale or give away some over stocked items as promotional items to lower older inventory.

#### Membership: Morton Butler

Mort reported that there are currently 376 members, including 26 renewals last month. He is sending out Thank You and Welcome emails and physical letter to new and prospective members.

#### Apple Barrel Editor: Micah Gartman

Micah reported that a draft for the February Apple Barrel has been sent out and asked that last month's minutes and this month's SIG schedule be submitted as soon as possible. He also announced that there will be a new Boss HAAUG Speaks section in the Apple Barrel.

The Apple Barrel invites all member input, stats and photos for the publication, as well as stories on this year's MacWorld and a monthly story on a member's favorite Mac thing and why.

There was a request to also include a new Tips installment, submitted by members.

#### SIG Coordinator: Rick Roberts

Rick announced that there will be many changes in the organization of SIGs in the next month and suggested that polls may play a good part in planning more member useful SIGs with online HAAUG Heaven forums for members to use as reference.

There was a short discussion on possible new SIG topics, such as investment tools, design applications, and iWorks.

A meeting with SIG leaders is in the works regarding possible new SIG standards.

There are currently two rotating night SIGs; Phil Booth (OSX) and Rex Covington (FileMaker).

#### HAAUG Heaven Sysops: Robert Lacey

Robert reported that the system is going strong with the exception of the lack of the knowledge of use by members and lack of posting abilities of the forum system. It was suggested by the SIG Coordinator (Rick Roberts) that their be an orientation SIG to educate members of the services of HAAUG Heaven, which would be announced directly after Dr. Mac.

Robert also requested a list of the Web Committee members and HAAUG members.

#### HAAUGNet Sysops: Jeff Davis

Jeff reported that the server is running fine after a short power outage January 28th at 10am. There are currently 21 paying members and a new ad has been added into the Apple Barrel.

It was also mentioned that soon HAAUGNet maybe redirected to HAAUG website (www.haaug.org), for less confusion among new and prospective members.

#### **Publicity: Christina Huston**

Christina presented a rough flyer advertising HAAUG and reported that ads are in the works for both the Houston Press and other postings such as for the Bellaire Civic Center, Micro Center, and Comp USA.

#### Volunteer Coordinator: Casey Sivula

Casey reported that 113 members signed in at the Welcome Desk at this year's Swap Meet with 23 signed guests. Feedback from last month's Swap Meet was also presented followed by a short discussion followed regarding changes for the next Swap Meet.

It was announced that volunteers are needed for setting up for this month's General Meeting. Volunteers were asked to come by the Bellaire Civic Center at 6pm on the Friday prior to the meeting.

#### Mentor: Amy Denton

Amy reported that there will be an article submitted from the committee for the Apple Barrel.

#### **HAAUG Hotline: Rex Covington**

Rex reported that there is a new system in the works that will allow a remote admin feature and will cost approximately \$35 per month. The system will be tested and approved before redirecting/moving the exsisting HAAUG Hotline number.

#### Webmaster: Jeff Davis

The HAAUG website was reported down for half an hour, but is now up and running smoothly.

Jeff also reported that those sending messages (emails) to the HAAUG Business List should not CC others onto the same message, since it can mess up mailing list. He asked that all who aren't getting messages via the Business List or receiving duplicates to please contact him. There was a short discussion regarding the newly updated HAAUG page with Version Cue server online, which allows multiple people to update and edit the HAAUG site by checking out one item at a time which are to be approved by the Webmaster before posting.

It was announced that test emails have been sent out, members are urged to reply.

#### **COMMITTEE REPORTS**

Vision Committee: Joe Fournet (Rex Covington, Casey Sivula, Phil Booth, David Jaschke, Clair Jaschke, Barbara Long, Tamara Lewis)

Joe Fournet was not present, but has sent out a committee report to the Board.

MacFest 2005 Committee: Phil Booth (Rex Covington, Barbara Long, Casey Sivula)

Phil reported that since a January 25th meeting, Chris Breen and Bob Levitis (Dr. Mac) are confirmed speakers at this year's MacFest with Leo Leport (Screen Savers) being 80% confirmed. The 2005 MacFest is currently scheduled for Saturday, May 5, 2005 with 4 planned speakers.

Predicted costs for MacFest 2005:

Members: \$40 before event / \$50 at the door Non-members: \$45 before event / \$55 at the door Phil stated that there will be a conjoined meeting with the Relocation Committee on Thursday, February 10 at Stag's Head Pub at 6:30pm. All whom are interested are welcome to join.

### Relocation Committee: Casey Sivula (Rex Covington, Doug Smith, Phil Booth, Joe Kudra)

The Relocation Committee made a motion to be changed to being called the Facilities Committee, which was approved.

Casey reported that the Facilities Committee will hold a meeting on Thursday, February 10 at Stag's Head Pub at 6:30pm to discuss the possibility of a permanent HAAUG General Meeting location as well as suggestions for the location for the upcoming MacFest. All interested members are welcome.

**HAAUG History Committee: David Jaschke (Clair Jaschke, Barbara Long, Amy Denton)** A committee was formed and a committee chair was appointed.

Apple Barrel to PDF Committee: Phil Booth (David Jaschke, Clair Jaschke, Doug Smith, Rick Roberts, Casey Sivula, Amy Denton)

A committee was formed and a committee chair was appointed.

Brochure Committee: Micah Gartman (Rex Covington, Casey Sivula, Phil Booth, Jim Connell, Gene Zimmerman, Christina Hutson, Robert Lacey)

A committee was formed and a committee chair was appointed.

#### **OLD BUSINESS**

There was no Old Business to discuss.

#### **NEW BUSINESS**

A motion was approved to make the Apple Barrel Editor position an elected position, which Micah Gartman was voted as the 2005 Apple Barrel Editior.

A motion was approved to make the Apple Ambassador a formal position. A motion was approved that up to \$450 in funds be allocated towards the March meeting.

#### **APPOINTMENTS**

The following appointments were approved:

Clair Jaschke as HAAUG Senior Advisor for 2005
Jeff Davis in charge of HAAUGNet Sysops
John Reeves in charge of the HAAUG Hotline
Christina Hutson head of Publicity
John Fournet the Vision Committee Chair
Casey Sivula the Volunteer Committee Chair
Amy Denton the Mentor Committee Chair
Barbara Long as the acting head of the Boutique,
Micah Gartman as the Apple Ambassador to the HAAUG President, who will act as a liaison with
Apple for support.

#### **March Board Meeting**

The location of the March Board Meeting will be announced via email at a later time.

Adjourned: 8:42pm

#### NOTE

Any board or committee reports not listed in these notes were not presented or discussed.

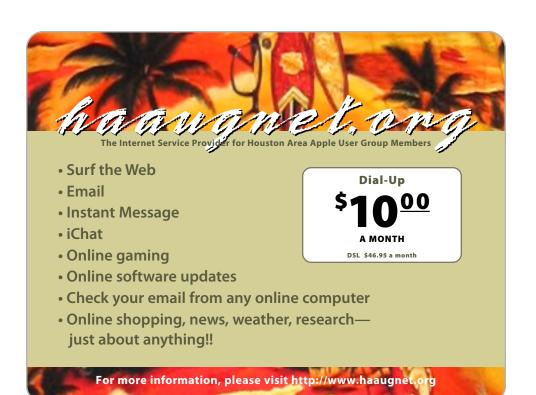

The Houston Area Apple Users Group Board of Directors meets on the first Tuesday of every month. All members are invited. The meeting is held at:

Ziggy's Healthy Grill 2202 W. Alabama Houston, TX 77098

(713)527-8588 www.ziggyshealthygrill.com

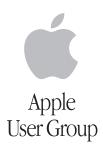

## Got Junk?

### Computer recycling opportunities in the Houston area

Houston Area Apple Users Group 2005 Officers and Directors

> President Rex Covington

1st Vice President Programs **Doug Smith** 

2nd Vice President Facilities Casey Sivula

Secretary
Tamara Lewis

Treasurer Barbara Long

Director-at-Large 1

Jim Connell

Director-at-Large 2 Michael Epstein

Director-at-Large 3

James Warren

Director-at-Large 4 **Gene Zimmerman** 

Apple Barrel Editor Micah Gartman

HAAUG Heaven Sysop Robert Lacv

Membership Chairman Morton Butler

> SIG Coordinator Rick Roberts

Immediate Past President David Jaschke

> Boutique Manager Barbara Long

> > Webmaster Jeff Davis

HAAUGNet Admin Jeff Davis

HAAUG Hotline Rex J. Covington

Mentor Program Amy Denton

Publicity Chairman Christina Huston

Vision Committee Chairman Joe Fournet

> Volunteer Coordinator Casey Sivula

#### **Harris County Household Hazardous Waste Collection Events**

Not sure how to safely dispose of those hazardous items such as old paints, yard chemicals, or automotive products lying around your home, garage or garden shed? Harris County sponsors FREE HOUSEHOLD HAZARDOUS WASTE COLLECTION EVENTS which allow residents to properly dispose of these unwanted items.

#### **Harris County**

#### **Household Hazardous Waste Collection Event**

Hockley Community Center Saturday, March 12, 2005 28515 Old Washington Road Hockley, TX 77447 8:00 AM to 2:00 PM only (Open to all Harris County residents)

#### WCID #145

#### **Household Hazardous Waste Collection Event**

Copperfield Baptist Church Saturday, April 2, 2005 8350 N. Hwy 6 Houston, TX 77095 9:00 AM to 3:00 PM only (Open to residents of MUDS 162, 163, 179, 186, 208 only)

#### **North Channel LEPC**

#### **Household Hazardous Waste Collection Event**

Galena Park ISD Saturday, April 9, 2005 14705 Woodforest Blvd. Houston, TX 77015 9:00 AM to 3:00 PM only

#### **Deer Park**

#### **HHW Collection Event**

Deer Park Transfer Station Saturday, April 16, 2005 610 Underwood Deer Park, TX 77536 9:00 AM to 3:00 PM (Open to residents of Deer Park only)

#### Friendswood

#### **Household Hazardous Waste Collection Event**

Friendswood Centennial Park Saturday, April 16, 2005 22 S. Friendswood Drive Friendswood, TX 77546 9:00 AM to 3:00 PM only (Open to residents of Friendswood & League City only)

#### **Harris County**

#### **Household Hazardous Waste Collection Event**

Precinct 1 North Service Center
Saturday, April 23, 2005
11801 West Hardy
Houston, TX 77076
8:00 AM - 2:00 PM only
(Open to all Harris County residents) (see attached flyer)

#### **Harris County**

#### **Household Hazardous Waste Collection Event**

Barbara Bush Library Saturday, April 30, 2005 6817 Cypresswood Drive Spring, TX 77379 8:00 AM to 2:00 PM only

(Open to all Harris County residents) (see attached flyer)

For more information on computer recycling opportunities, visit:

http://www.chron.com/content/chronicle/special/03/recycle/index.html